### **Acceleration of Plume Tracker Volcanic Emission Analysis Software**

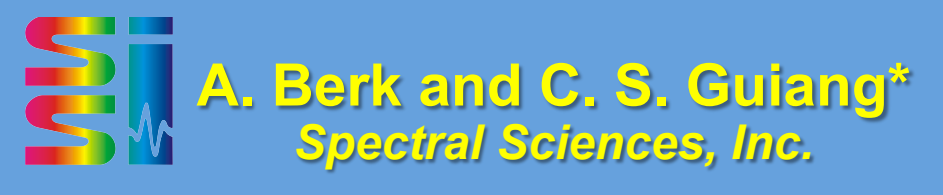

**V. J. Realmuto** *Jet Propulsion Laboratory, California Institute of Technology* 

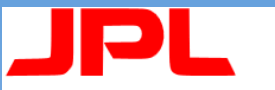

**Jet Propulsion Laboratory** California Institute of Technology

\*chona@spectral.com 

## **Outline**

- What is Plume Tracker?
- Current Plume Tracker implementation
- Performance enhancements – Algorithmic improvements – Computational improvements
- Summary and future directions

#### **Plume Tracker: Interactive Toolkit for Deep Analysis of TIR Image Data**

- **1. Graphic User Interface**
- **2. Radiative Transfer Model Based on MODTRAN®**
- **3. Retrieval Procedures** 
	- **Ground temperature and emissivity**
	- **H<sub>2</sub>O Vapor and O<sub>3</sub> Scaling Factors**
	- **SO<sub>2</sub>, NH<sub>3</sub>, and CH<sub>4</sub> concentrations**
	- **Optimized for Twocomponent retrievals (Temperature + Gas Concentration)**

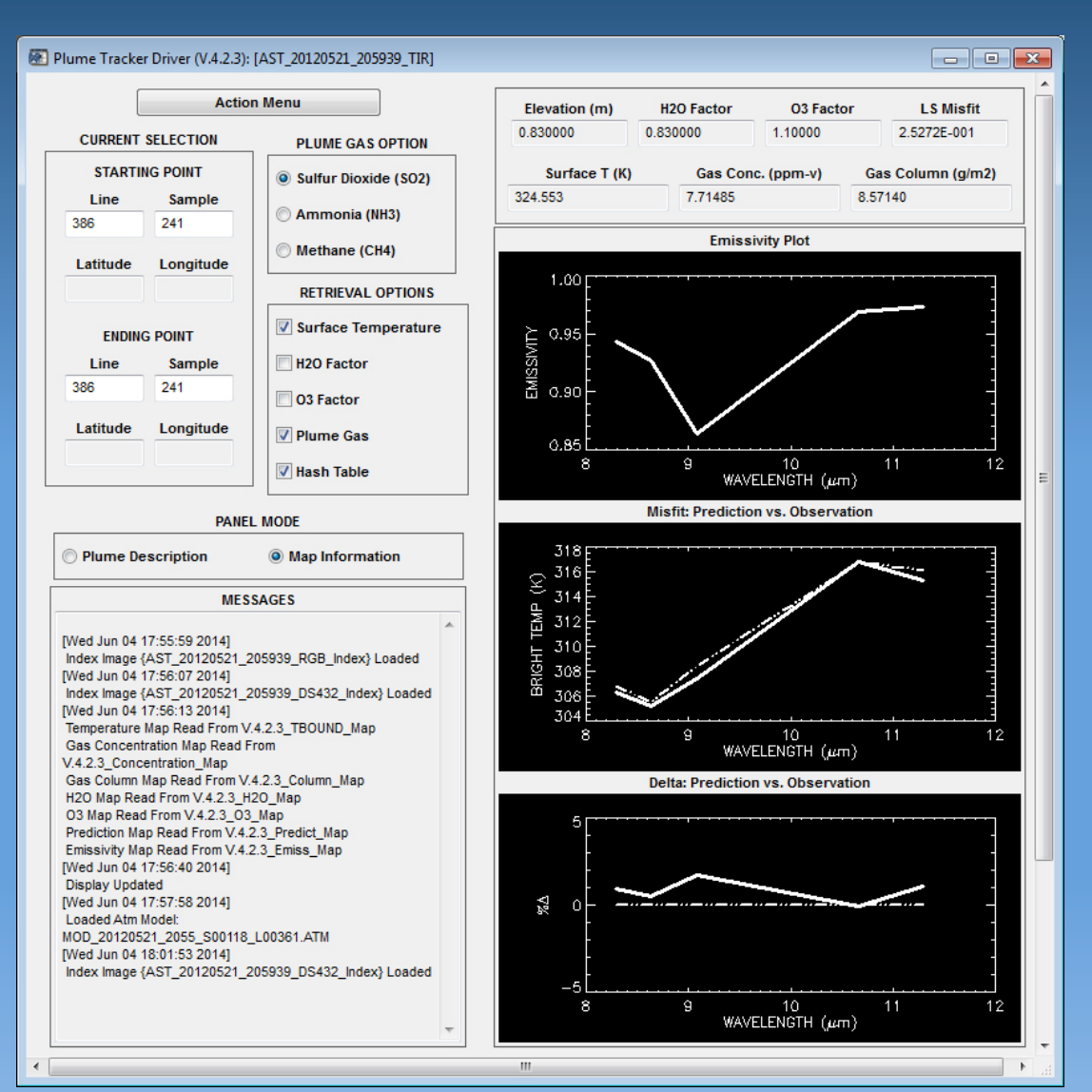

#### *Plume Tracker Driver Widget*

MODTRAN® is a registered trademark owned by the United States Government as represented by the Secretary of the Air Force.

#### **Detection of Volcanic Plumes in the Thermal Infrared (TIR)**

#### **(a)True-Color Composite**

- **Difficult to Discriminate Volcanic Clouds from Meteorological (Met) Clouds**
- **Recognition of Ash Clouds Requires Fairly High Mass Loads**
- **SO<sub>2</sub> Clouds are Invisible**

**(b) TIR False-Color Composite** 

- **Met Clouds and Volcanic Products are Easy to Discriminate in TIR**
- **Quantification of Ash or SO2 Content is Challenging!**

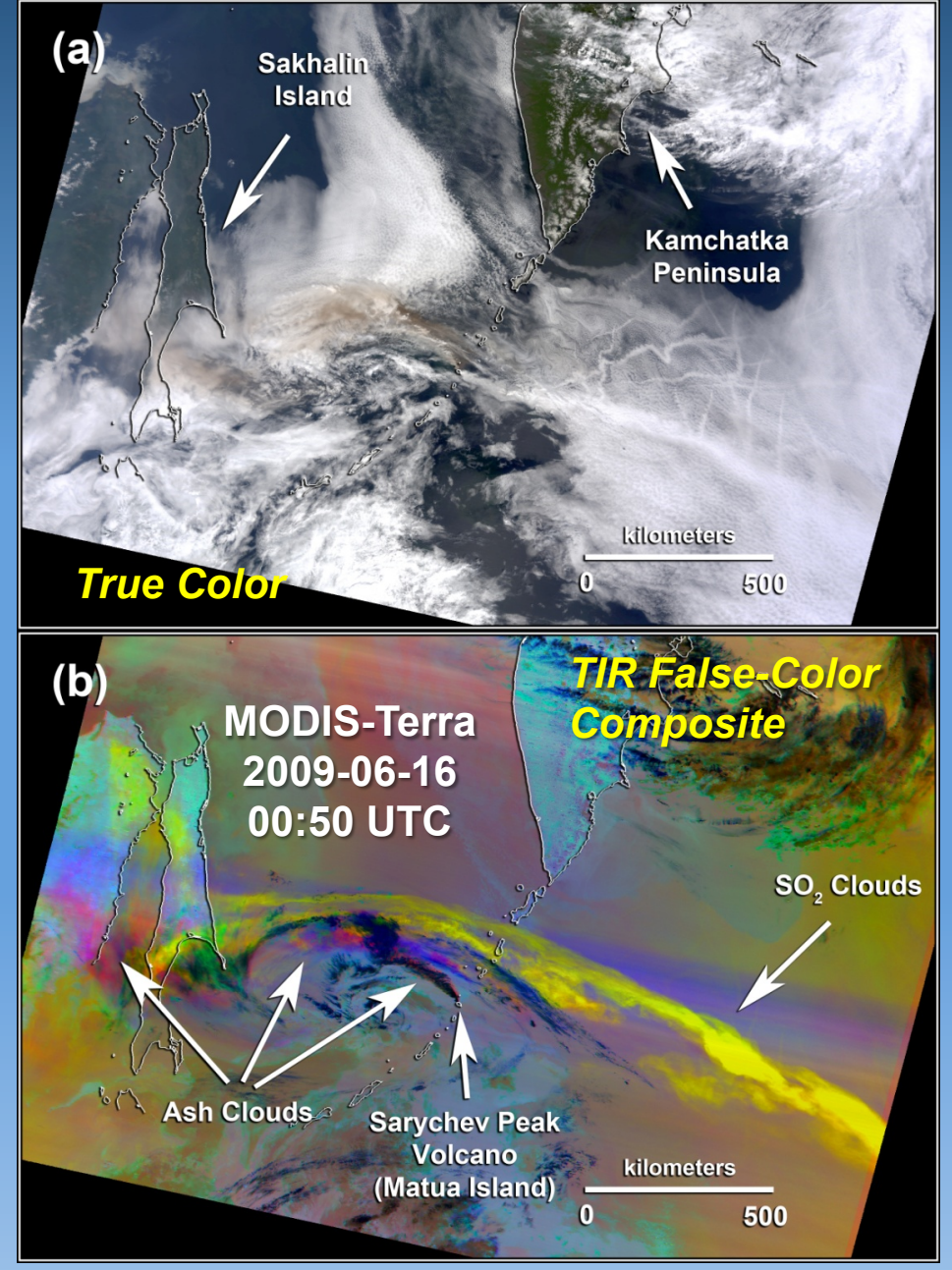

# Plume Tracker processing flow

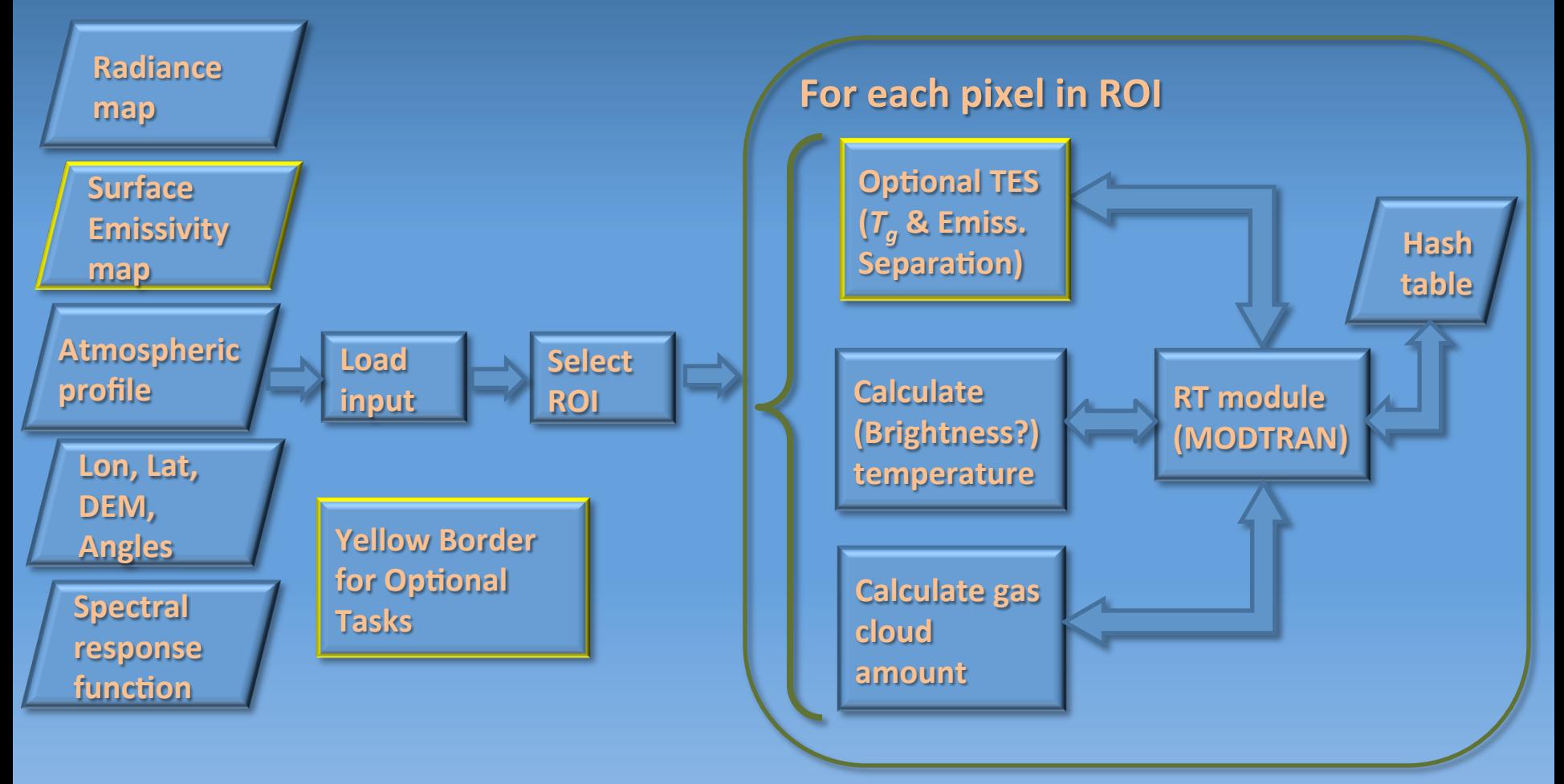

Current production version in IDL/C++/Fortran Converting to C++/Fortran

SO<sub>2</sub> IR Spectra

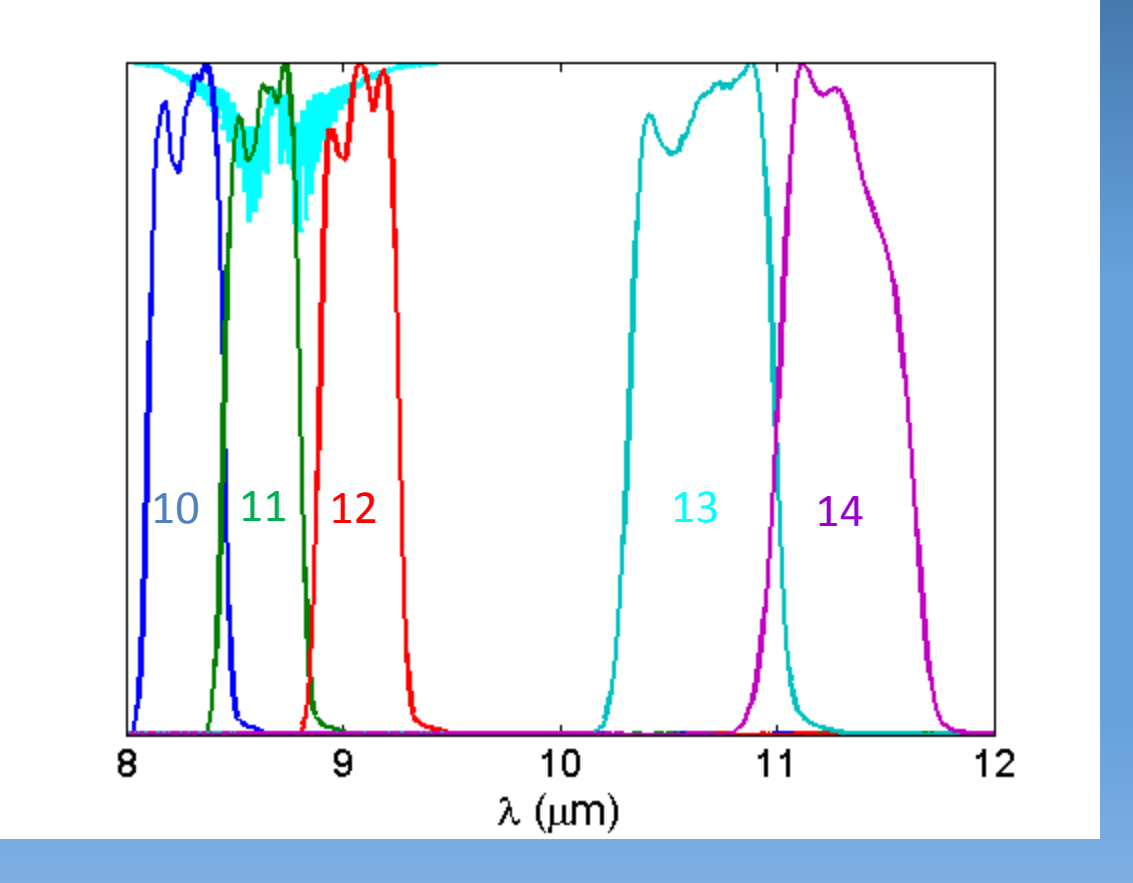

SO<sub>2</sub> IR absorption plotted over ASTER IR bands 10-14

# Retrieval of ground temperature and SO<sub>2</sub>

Given TIR spectra  $L_{obs}$ , ground altitude, sensor zenith angle

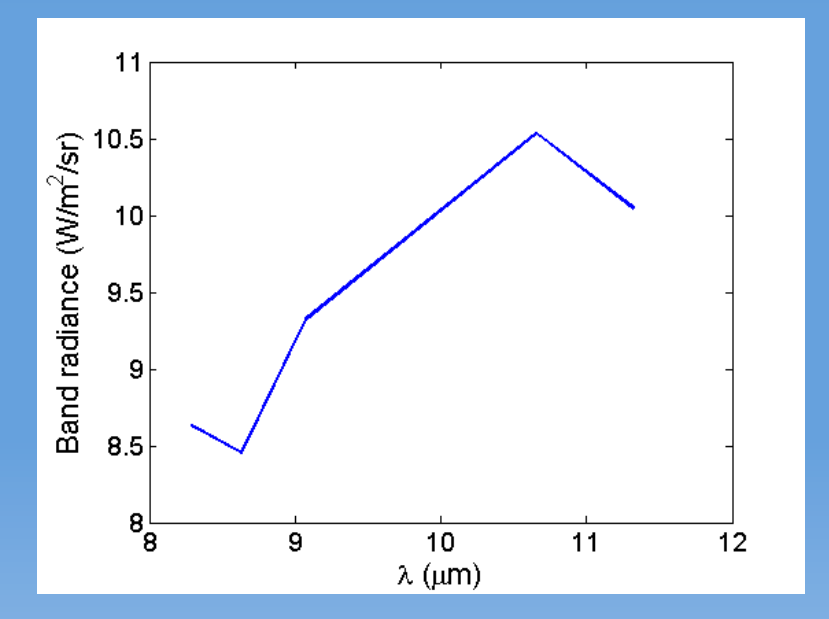

Find  $[H<sub>2</sub>O]$  and  $[O<sub>3</sub>]$  column amounts, and  $T_{\nu}$  and  $[SO_2]$  maps that yield closest matching radiance spectra *Lcalc* to observed radiance

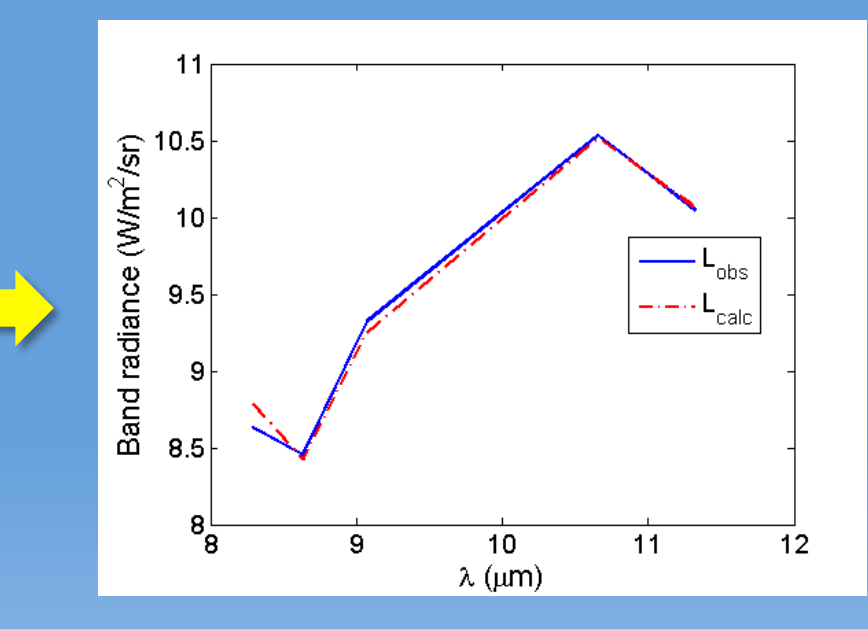

# Earlier retrieval approaches

#### Bracketing followed by 1D grid refinement

- Domain Refinement
	- $-$  Divide  $T_{g}$ ,  $[H_{2}O]$ ,  $[O_{3}]$ ,  $[SO_2]$  into 1D grids
	- $-$  Find minimum interval in *T<sub>g</sub>*. Refine grid, then find minimum again. Repeat for a total of three passes.
	- Perform similar cycle for gases.
- Multi-pass optimization
	- Perform 1D optimizations over  $T<sub>g</sub>$  then gases
	- Repeat until successive iterations do not improve  $T<sub>g</sub>$  estimate.

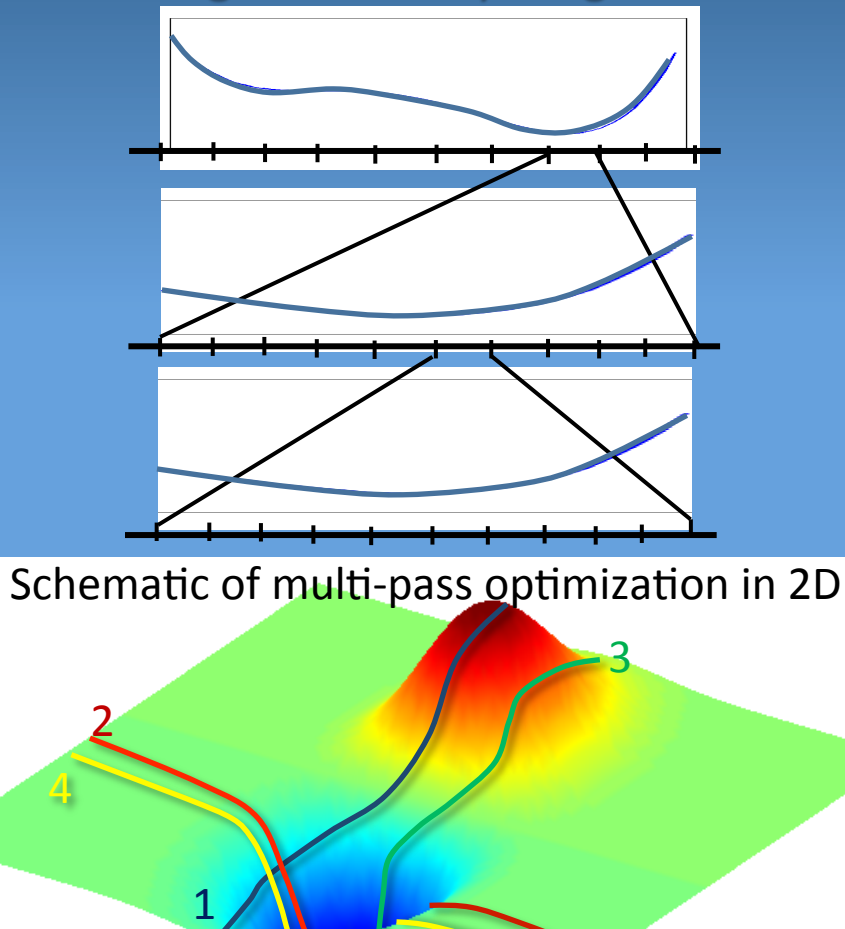

MODTRAN is run for each set of  $\{T_{\mathbf{g}}, \ [\text{SO}_2]$ , etc.} input

### Algorithmic improvements - Hash table

• MODTRAN calculation is time-intensive; why not save individual runs?

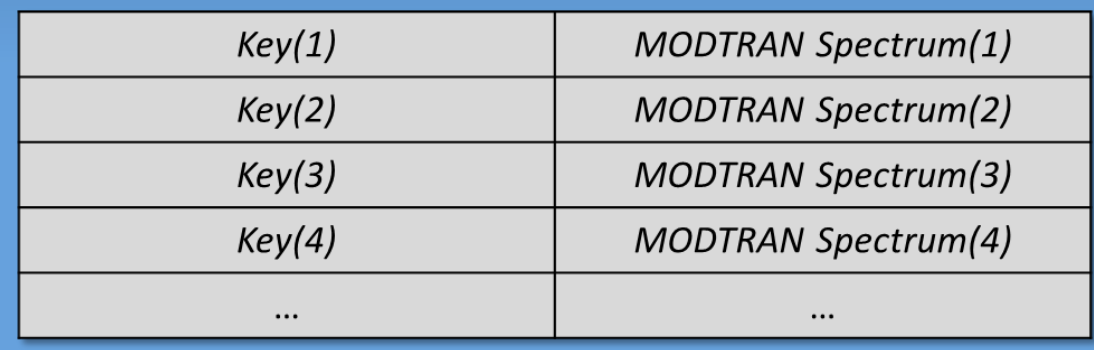

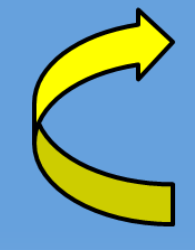

Key(i) = [zenith angle][surface elevation][surface temp]  $[H<sub>2</sub>O$  factor] $[O<sub>3</sub>$  factor] $[SO<sub>2</sub>$  factor]

- Discretize each input parameter, and construct key as a function of bin indices.
- $-$  Unlike lookup table, no need to run MODTRAN for each point in discrete parameter space

#### Algorithmic improvements -Reconstructed radiance

- Atmospheric Up-welling radiance (U), Down-welling radiance (D), and transmittance  $(t)$  are independent of ground temperature and emissivity
- Run MODTRAN once for t, U, D, and reconstruct  $L_{calc}$  for each temperature  $(T_a)$ and emissivity (e):

 $L_{calc} = U + e B(T_g) t + D (I - e)$ *i* = Upwelling + Surface Emission + Transmitted Reflected Downwelling

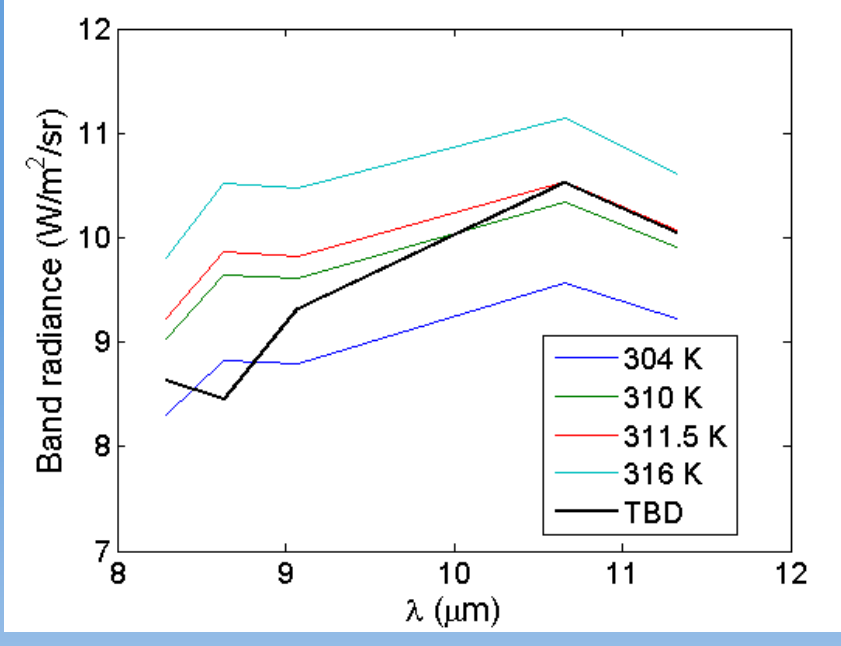

- Cache  $t$ , U, D in hash table.
- Re-calculate  $t$ , U, D for changes in plume height, plume thickness, surface elevation, sensor zenith, or gas concentration.
- Removing T<sub>g</sub> from hash key increases hash table utilization.

Find  $T_g$  such that  $L_{\text{calc}}$  bounds  $L_{obs}$  from above

#### Reconstructed radiance --- is this a valid approach?

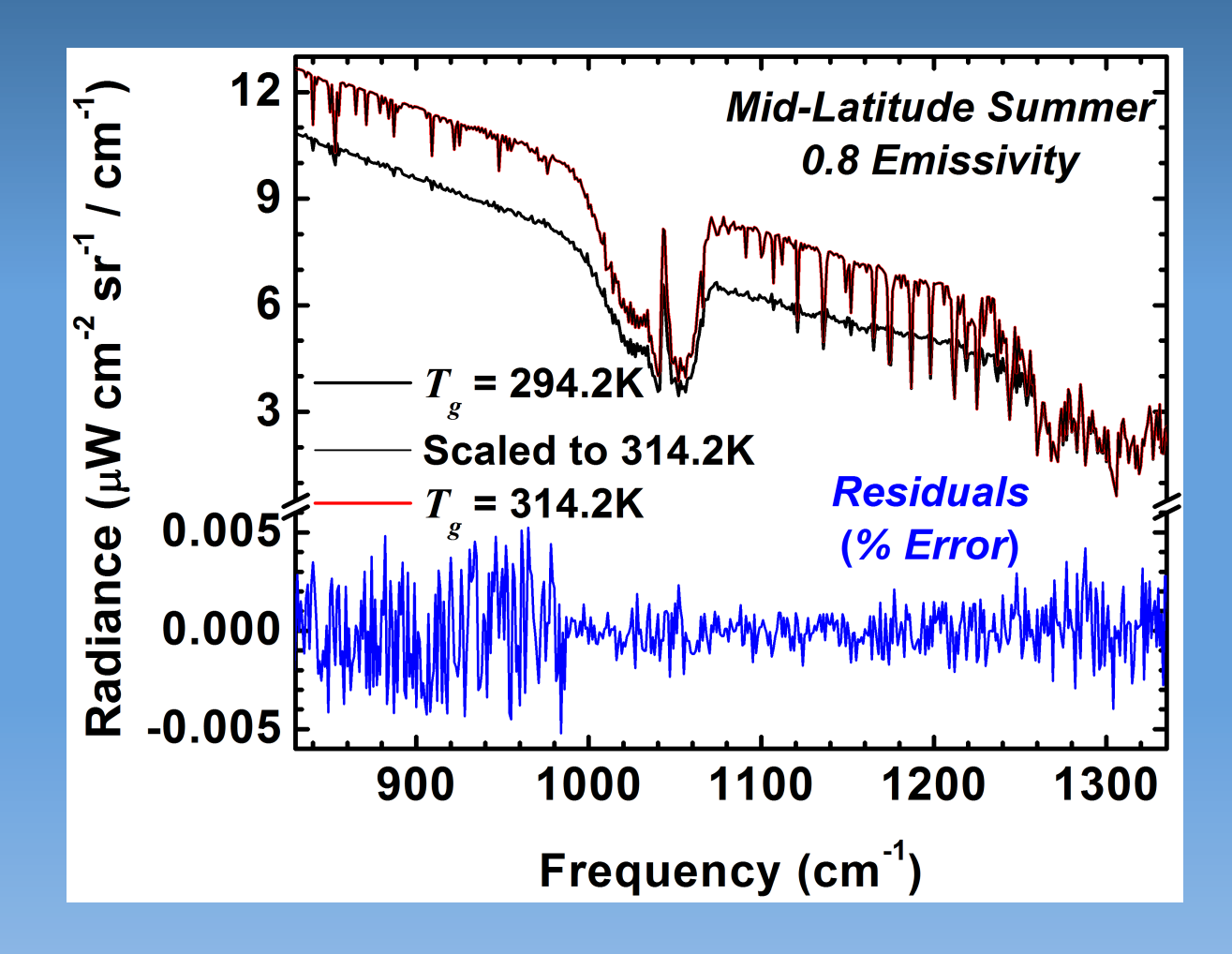

Yes! 

Algorithmic improvements • Run Brent optimization over  $T_g$ , using scaling and hash table

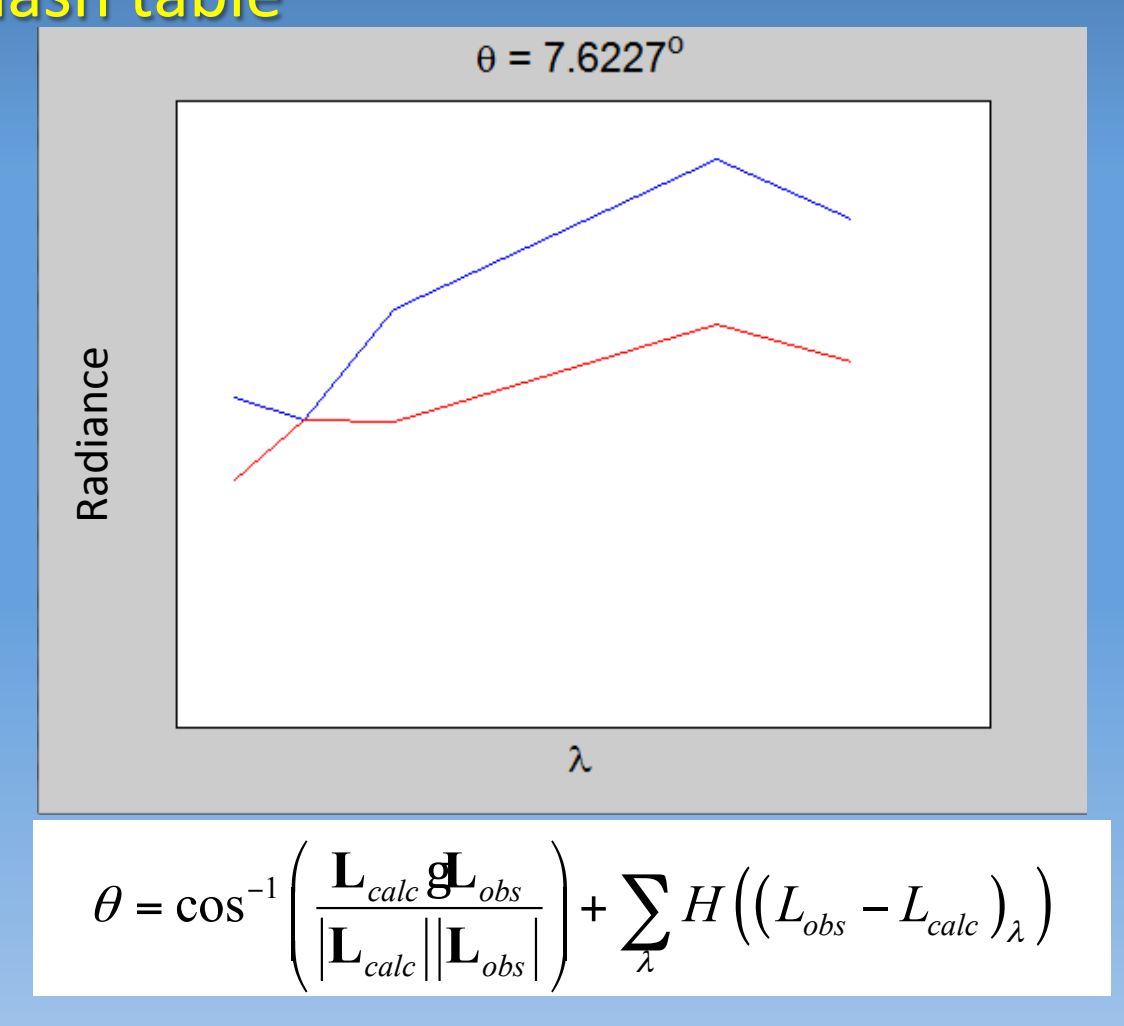

Algorithmic improvements

• Then, run Brent optimization over  $[SO_2]$ , also using hash table

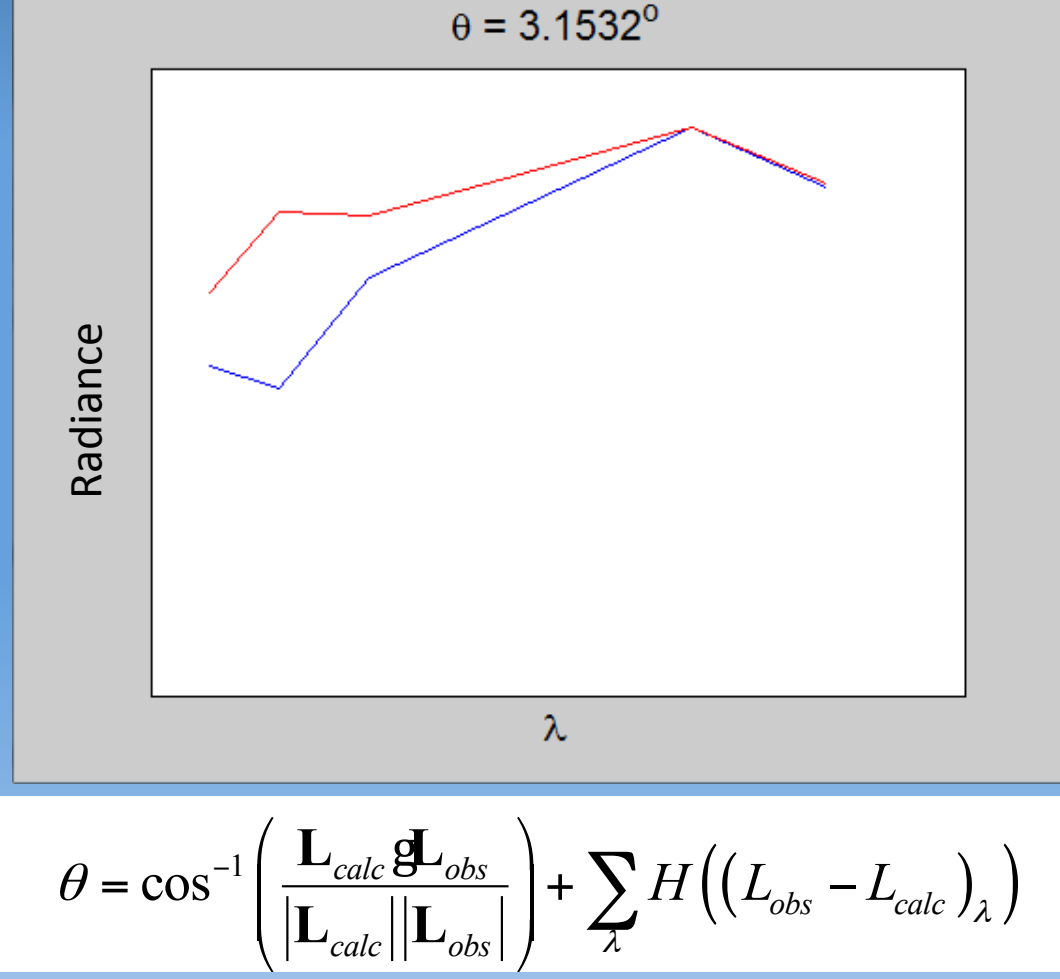

#### **Retrieval Algorithm Performance (2011 – 2014)**

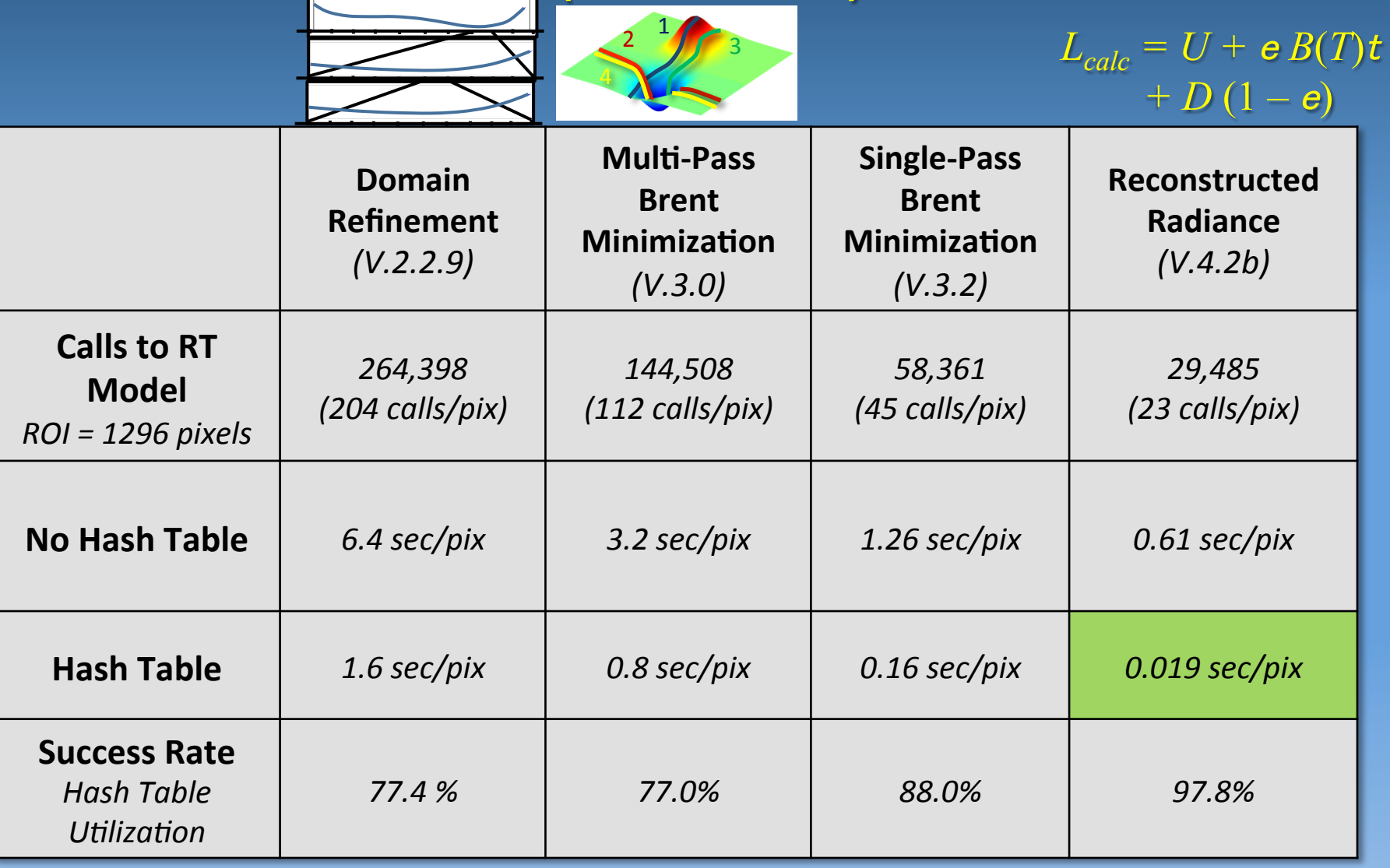

#### **Fundamental Issues with MODTRAN GPU** Implementation

- MODTRAN3 is too fast!
	- Entire 8-12  $\mathbb{K}$  m bandpass runs in 0.04 sec
	- $-$  The bottleneck cumulative path transmittances are not independent
- GPUs have been used to speed up lineby-line (LBL) radiative transfer, but
	- LBL transmittances much more amenable to a GPU implementation than MODTRAN
	- $-$  LBL 8-12  $\boxed{1}$  m thermal emission serial run 2-3 orders of magnitude slower
	- Adding scattering to LBL increases CPU processing time by an additional two orders of magnitude
- Back up plan: accelerate based on
	- Radia've transfer physics
	- Multi-threading

**NOK SEQUITUR by Wiley** 

**The secret to life is having** a backup plan to your exit **strategy** 

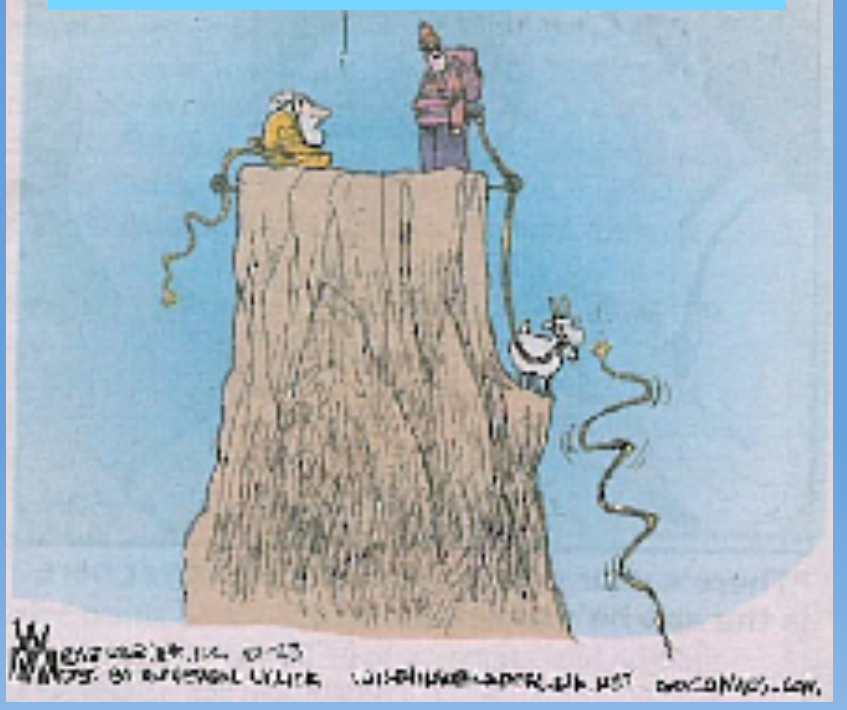

## Plume Tracker v. 4.2b

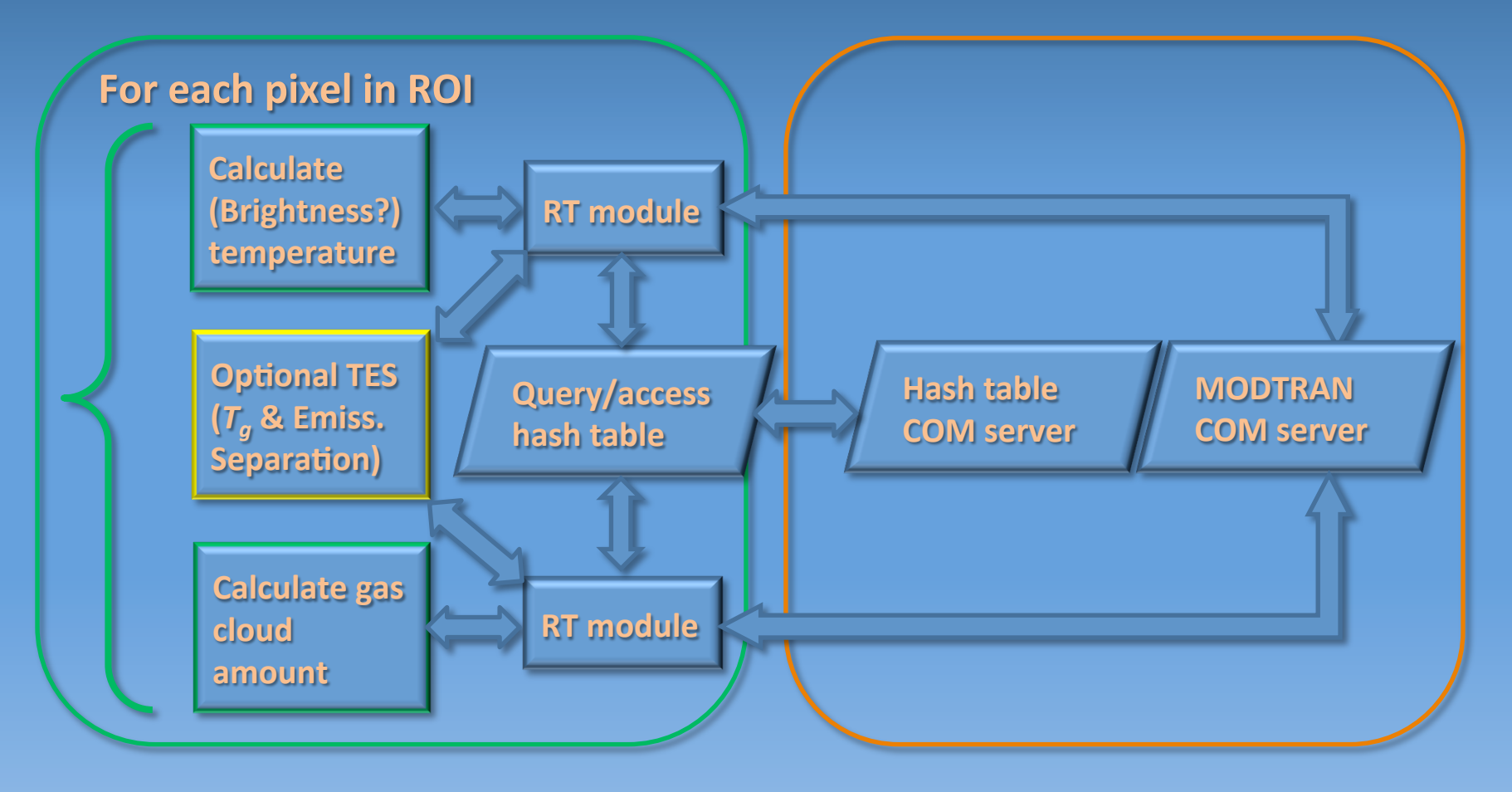

IDL 

C++ 

## Computational Optimization of PlumeTracker

- Port entire pixel retrieval from IDL to C++
	- Earlier version requires repeated calls to external functions for MODTRAN set-up, run and data retrievals, and *for* creation and update of hash table
		- Frequent data transfers consume additional time
		- Prone to memory allocation errors
	- Numerically intensive operations like convolution and interpolation are faster in compiled language
- Parallelize pixel retrieval
	- Takes advantage of multicore CPU-based hardware
	- Could lead to more efficient data access

# C++ implementation of temperature and SO<sub>2</sub> retrievals

- Portable, no longer uses Microsoft-based COM technology
- C++11-compliant
- Single MODTRAN object encapsulates input variables, default parameters, run function and output post-processing
	- $-$  Uniform API for MODTRAN to allow for seamless transition from **MODTRAN 3 to MODTRAN 5**
- Special STL-based containers
	- Fortran-like access to 2D and 3D arrays
- Hash table based on unordered map<long, vector<float>>
	- Key type is long, but can be changed to **vector<short>** if number of input parameters increases; will need new hash function
	- $-$  Use of unordered map<keyType, returnType> makes it easy to switch key type

### Old versus new hash table

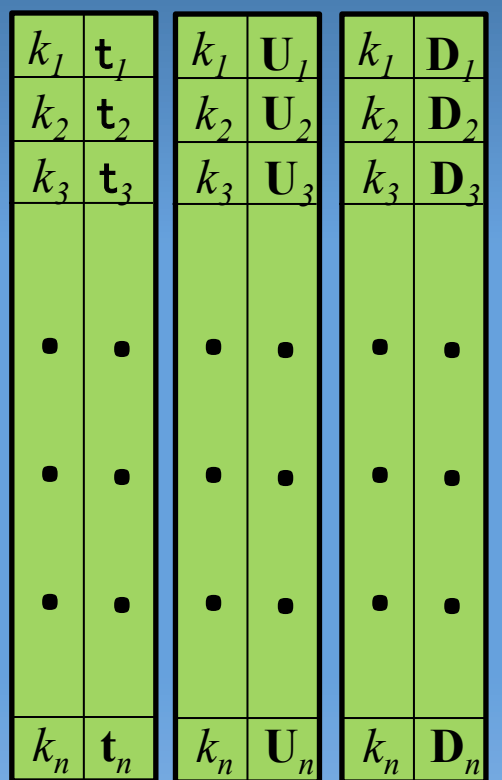

**std::unordered\_map<long,std::vector<T>>**

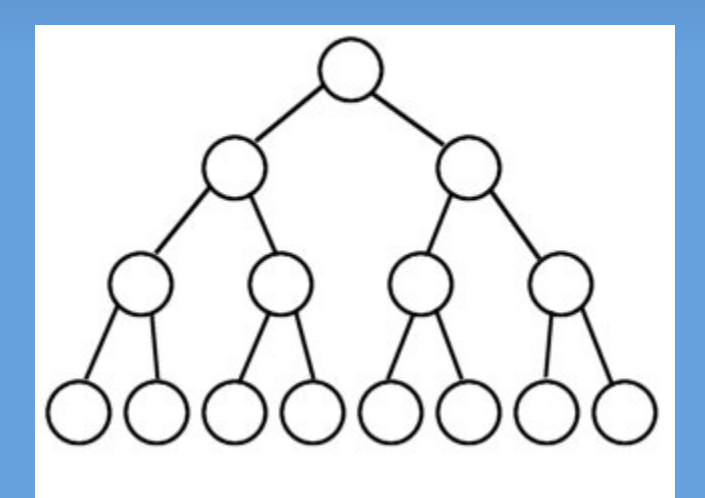

3 separate *O*(*N*) searches *O*(log *N*) search 

### Additional optimizations

- "Convolution" of e, [W] UD with sensor spectral response is performed in C++
- Interpolation, Brent, etc. also in C++
- Single call to C++ function

#### **Multithreaded parallelization of pixel retrieval**

#### **Strategy**

- Divide ROI among physical number of cores
- Use OpenMP to perform retrievals in parallel, distributing pixels among threads
- $-$  Speedup scales linearly with thread **count**

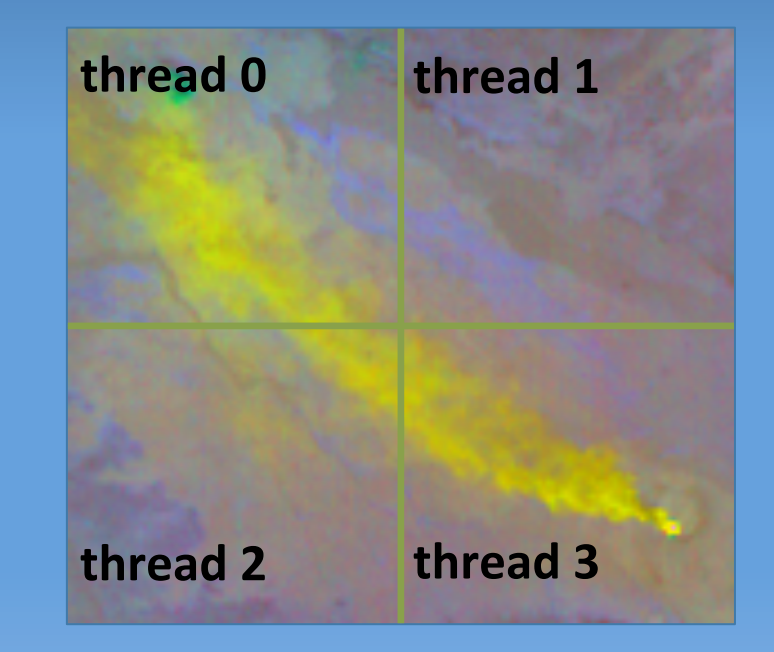

**Region of Interest (ROI)** 

## Performance relative to **IDL** version

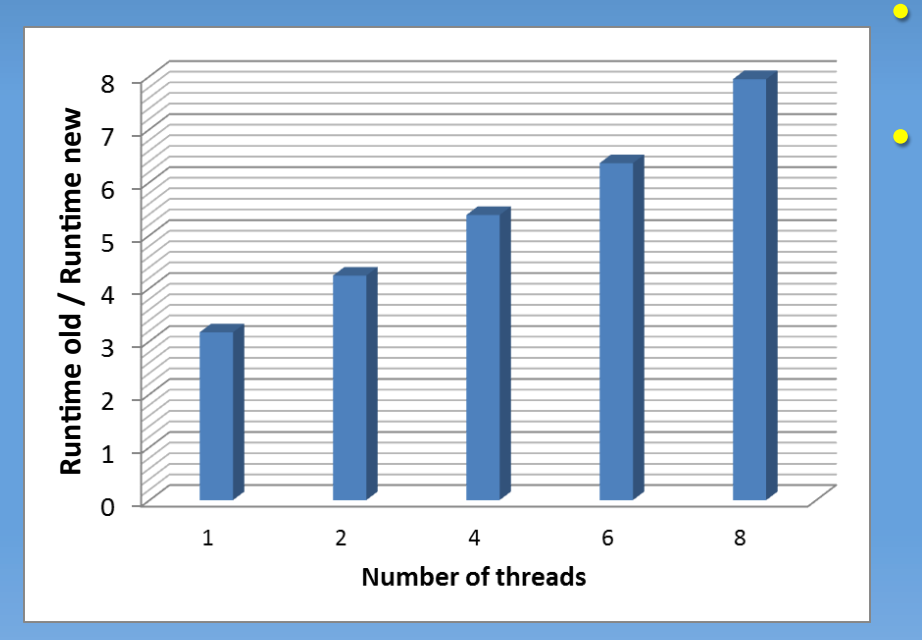

- Serial C++ implementation delivers 3x faster retrieval
	- Use of 8 threads increases performance to ~8x
- Scaling limited by hash table
	- Read/write access to hash table is serialized
	- $-$  For thread-safety, simultaneous read and write to hash table needs to be prevented;
	- However, **omp\_get\_lock**/ **omp\_set\_lock** mechanism also prevents simultaneous reads, which are thread-safe
- Still need to evaluate effect of thread scheduling on speed

#### **Retrieval Algorithm Performance (2011 – 2014)**

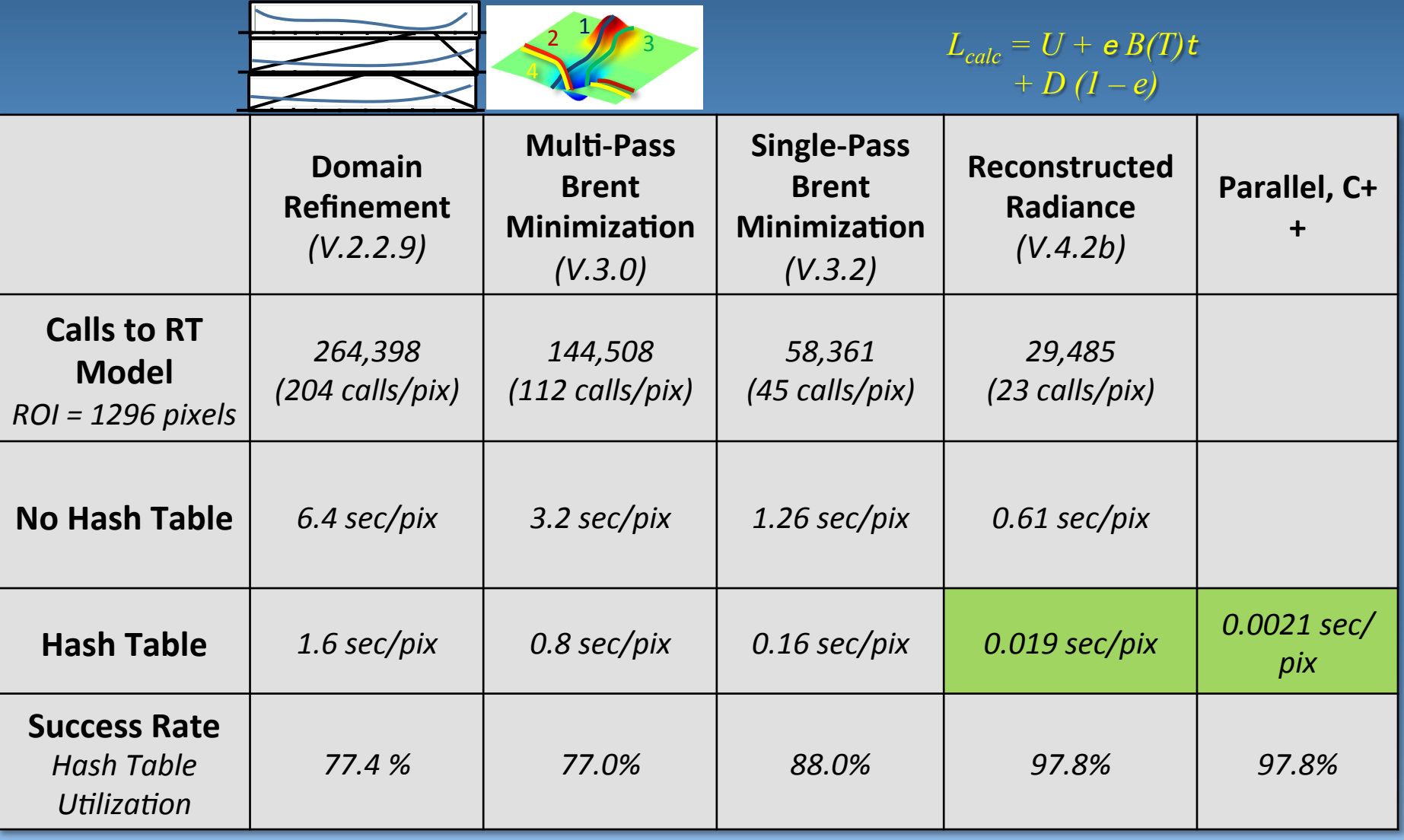

### Summary

- Algorithmic improvements to retrievals led to significant speedups
	- Caching MODTRAN runs in hash table is particularly efficient
	- $-$  Reconstructed radiance by scaling  $T<sub>q</sub>$  led to 2x fewer **MODTRAN** evaluations
- Port to C++ by itself improved performance by 3x
- Some room for improvement in parallel performance

# Backup slides

# **Validation I**

- 32 x 32 pixel-ROI
- Fix ground temperature to 320 K
- Embed  $c_{SO2} = 0.075$  at altitude of  $2 km,$  thickness =  $1 km$
- Use Kilauea data set emissivity, DEM and zenith angle maps
- Calculate predicted at-sensor band radiances using MODTRAN, assuming tropical atmosphere
- Run Plume Tracker on synthetic radiance data cube

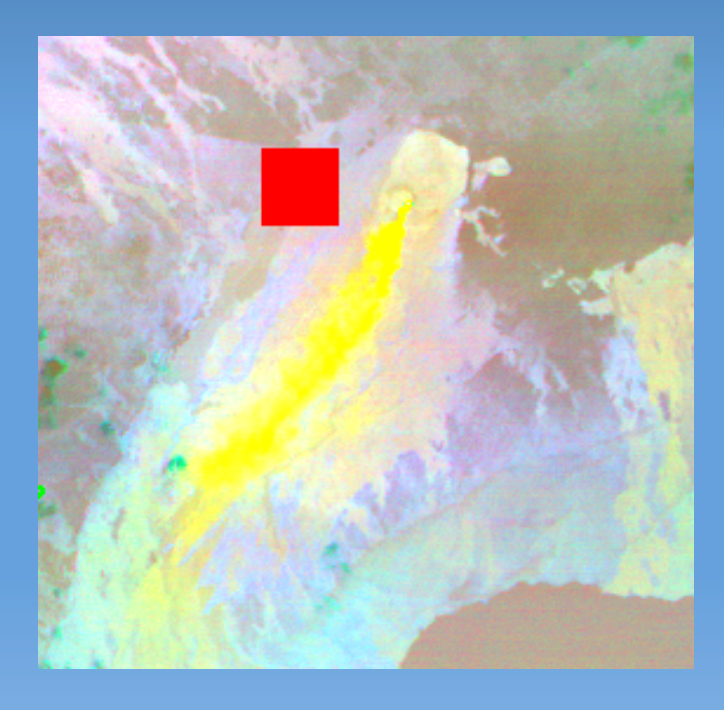

#### Results for validation test I

**Ground temperature error** distribution

**SO<sub>2</sub>** column amount error distribution

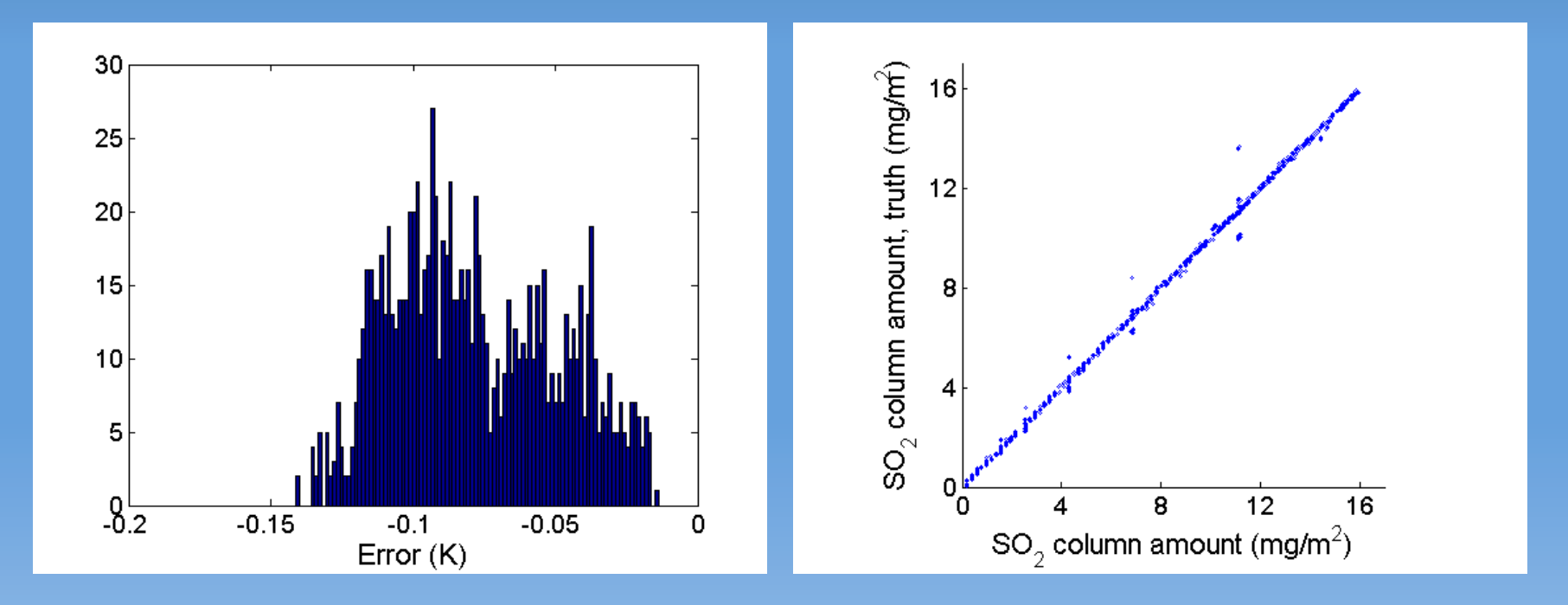

## Results with finer [*SO*<sub>2</sub>] bins

**Ground temperature error** distribution

**SO<sub>2</sub>** column amount error distribution

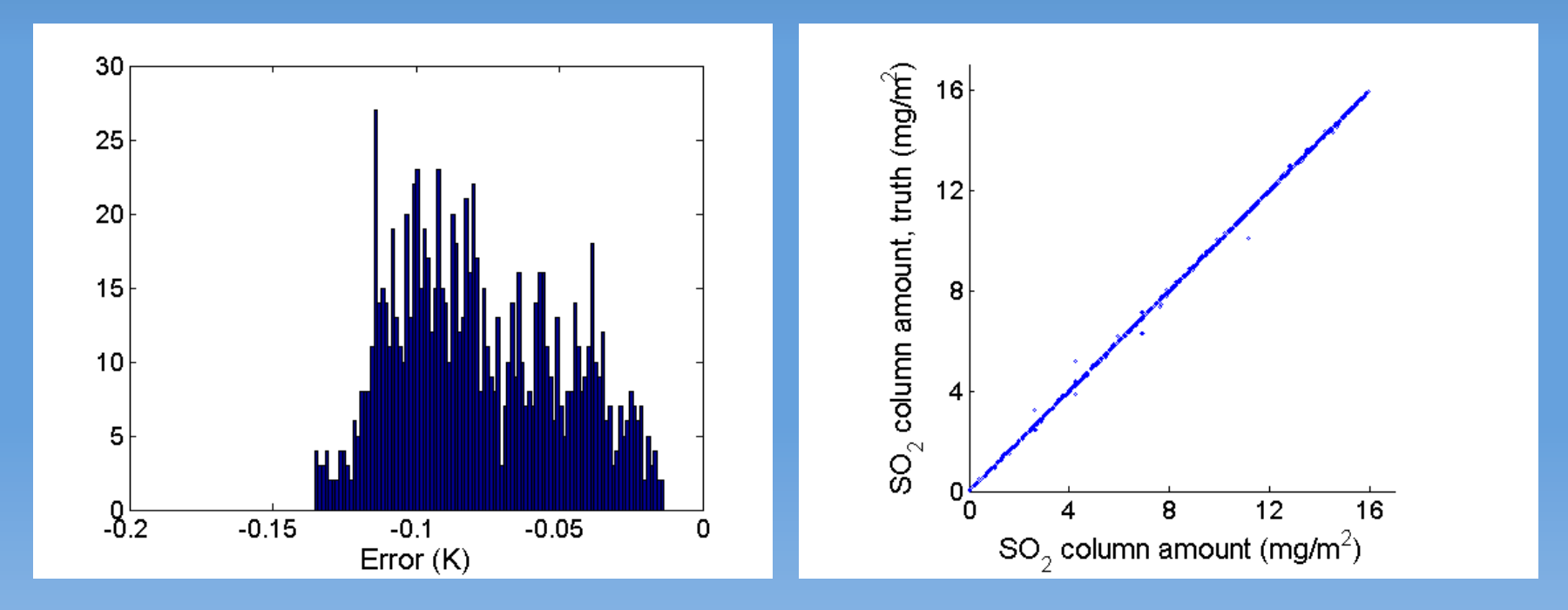

## Validation II - Direct comparison with **IDL-based Plume Tracker**

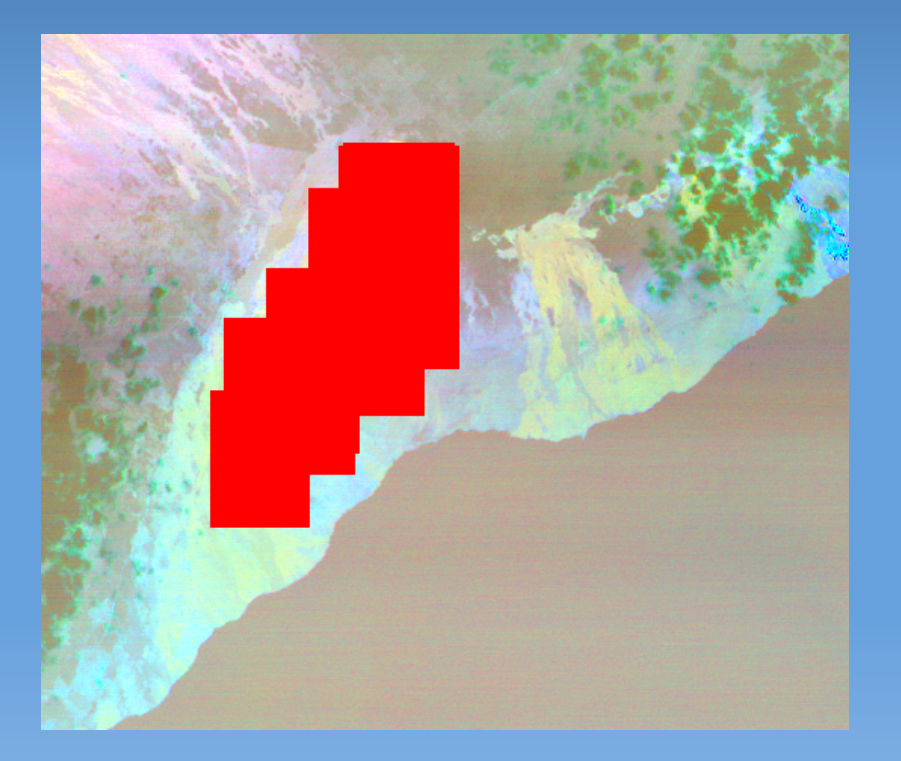

- ROI consists of 27k pixels • *T*, SO<sub>2</sub> column amounts retrievals performed using parallel version of C++-based Plume Tracker
- ROI chosen where emissivities are defined and greater than 0.9
- MODTRAN3 version used to calculate /**W**/UD

# **Validation II:** Ground temperature

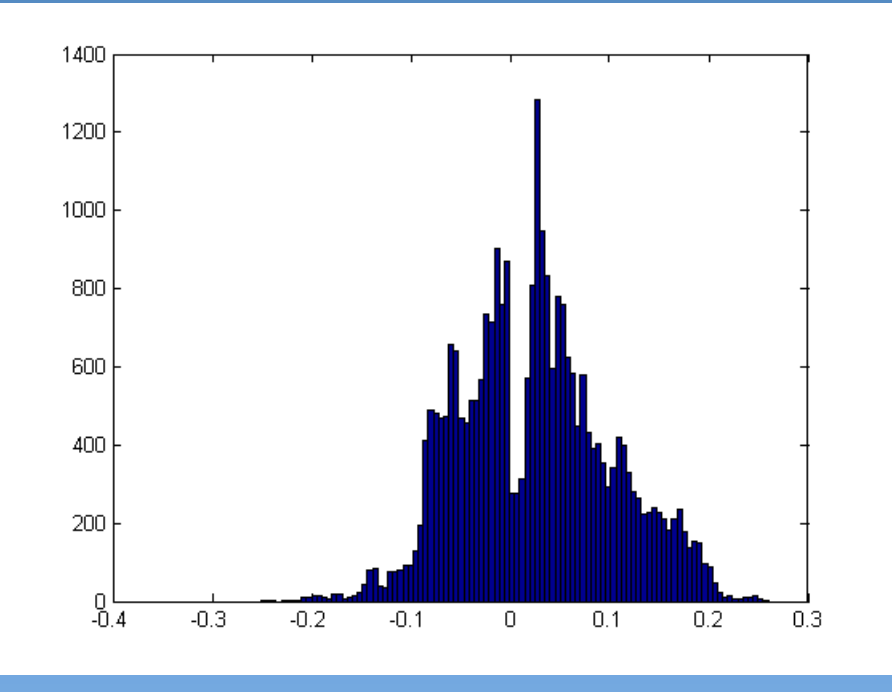

- Max error is at 0.26 K
- Mean error,  $\langle$ abs $(DT)$  = 0.064
- New PT ground temperature estimates are on average. slightly higher than those from current version

# **Validation II:** SO<sub>2</sub> column amounts

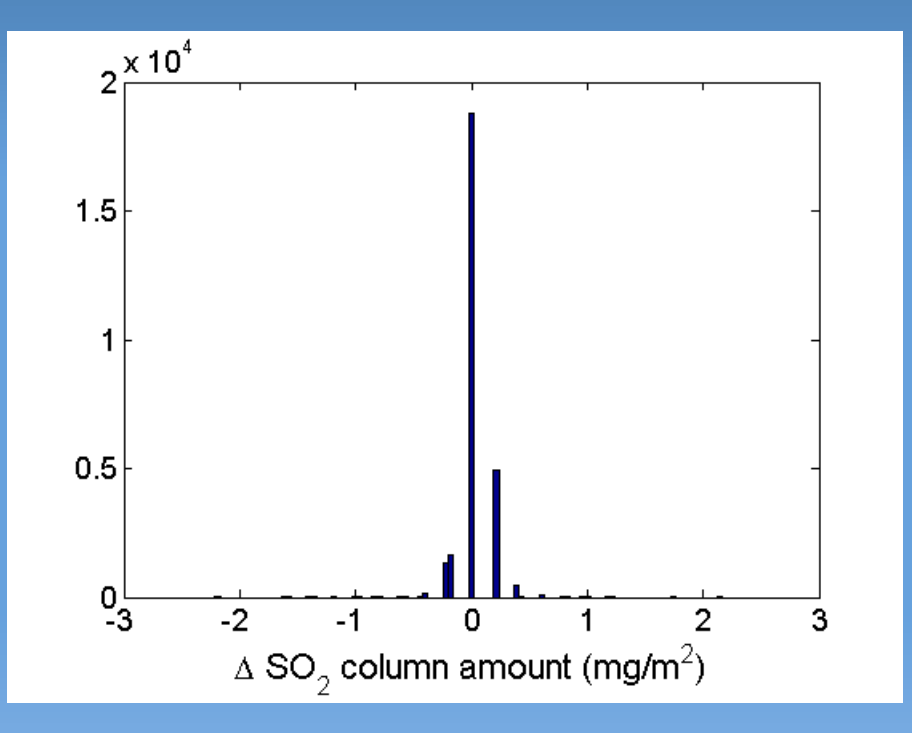

- Max error of per pixel estimate is 2.0 mg/m<sup>2</sup>
- Mean error of per-pixel estimate,  $\langle$ abs(D*SO*<sub>2</sub>) > = 0.075 mg/m<sup>2</sup>